#### **ФЕДЕРАЛЬНОЕ АГЕНТСТВО СВЯЗИ**

**ФЕДЕРАЛЬНОЕ ГОСУДАРСТВЕННОЕ БЮДЖЕТНОЕ ОБРАЗОВАТЕЛЬНОЕ УЧРЕЖДЕНИЕ ВЫСШЕГО ОБРАЗОВАНИЯ «САНКТ-ПЕТЕРБУРГСКИЙ ГОСУДАРСТВЕННЫЙ УНИВЕРСИТЕТ ТЕЛЕКОММУНИКАЦИЙ им. проф. М. А. БОНЧ-БРУЕВИЧА» (СПбГУТ)**

**З. В. Зайцева, Н. К. Логвинова**

# **РАДИОТЕХНИЧЕСКИЕ ЦЕПИ И МЕТОДЫ ИХ МАШИННОГО РАСЧЕТА**

# **УЧЕБНО-МЕТОДИЧЕСКОЕ ПОСОБИЕ ПО ВЫПОЛНЕНИЮ КОНТРОЛЬНОЙ РАБОТЫ**

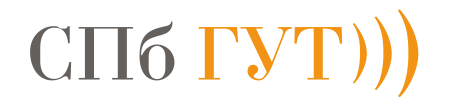

**САНКТ-ПЕТЕРБУРГ 2018**

### Рецензент кандидат технических наук, доцент кафедры РС и В *Б. Г. Шамсиев*

*Рекомендовано к печати редакционно-издательским советом СПбГУТ*

#### **Зайцева, З. В.**

З-17 Радиотехнические цепи и методы их машинного расчета : учебно-методическое пособие по выполнению контрольной работы / З. В. Зайцева, Н. К. Логвинова ; СПбГУТ. – СПб., 2018. – 48 с.

Содержатся задания к контрольной работе, методические указания по их выполнению, примеры решения типовых задач, контрольные вопросы и необходимая литература.

Предназначено для повышения эффективности дистанционного обучения с использованием виртуальной обучающей среды «Moodle» и для организации самостоятельной работы студентов заочной формы обучения по направлению подготовки 11.03.02 «Инфокоммуникационные технологии и системы связи», профили: «Цифровое телерадиовещание», «Системы мобильной связи».

Может быть использовано для изучения дисциплины по выбору «Программно-аппаратные методы анализа и синтеза радиотехнических цепей».

> **УДК 621.372(076) ББК 32.84я73**

© Зайцева З. В., Логвинова Н. К., 2018

© Федеральное государственное бюджетное образовательное учреждение высшего образования «Санкт-Петербургский государственный университет телекоммуникаций им. проф. М. А. Бонч-Бруевича», 2018

# **СОДЕРЖАНИЕ**

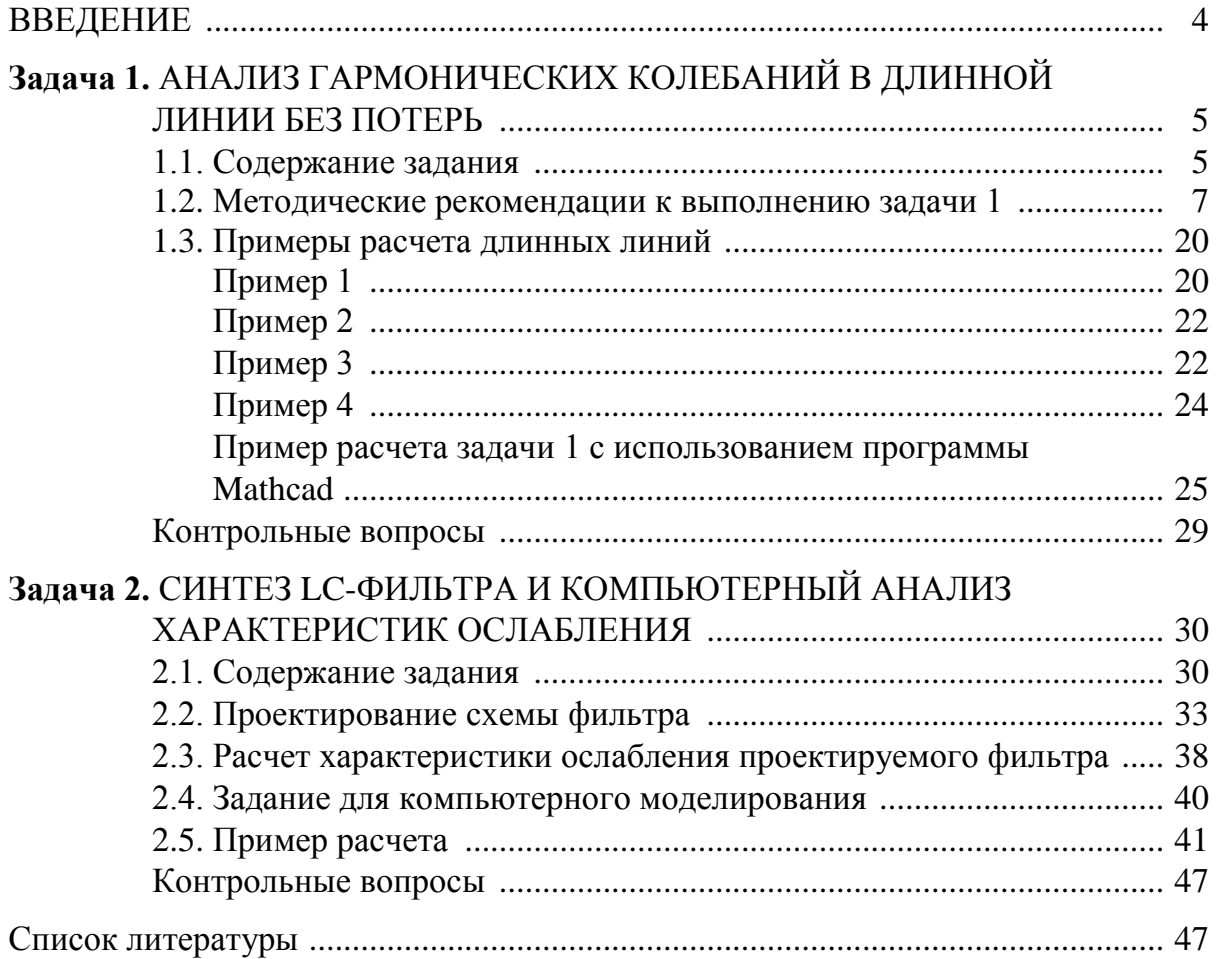

### **ВВЕДЕНИЕ**

Настоящее учебно-методическое пособие предназначено для студентов заочной формы обучения по программе бакалавриата.

Приступая к выполнению контрольной работы, студент должен изучить соответствующие разделы дисциплины, ориентируясь на перечень основных вопросов и указанную литературу, усвоить материал каждого раздела, ответить на контрольные вопросы, разобраться в решении типовых задач.

На первой странице работы необходимо написать основные данные: номер зачетной книжки, курс, факультет, фамилию, имя, отчество.

Для каждой задачи должна быть вычерчена схема, приведено условие и численные значения параметров. Все величины: сопротивления, напряжения, токи и т. п., буквенные обозначения которых применяются в ходе решения, должны быть показаны на схеме. В пояснительной записке должен быть указан порядок решения задачи, записаны расчетные формулы, показано, какие числа в них подставляются.

При решении следует пользоваться международной системой единиц СИ. В промежуточных формулах наименование единиц не указывается. В окончательных формулах и в окончательных цифровых результатах обязательно следует указать единицы измерения, в которых получен ответ.

При расчетах следует ограничиваться точностью в четыре значащие цифры.

При собеседовании студент должен быть готов дать пояснения по существу решения каждой задачи, входящей в контрольную работу.

Графики рекомендуется рассчитывать на ПК, используя любую из программ: Mathcad, FASTMEAN DEMO, ElectronicsWorkbench и др.

По всем возникшим в ходе выполнения контрольной работы вопросам студент может обратиться на кафедру ТЭЦ и С за консультацией.

Если контрольная работа не зачтена, то исправления в решении задач или их новое решение выполняются на чистых листах и высылаются вместе с проверенной ранее работой на повторное рецензирование. Не допускается внесение исправлений в проверенную работу.

При сдаче зачета студент предъявляет преподавателю зачтенную контрольную работу.

При подготовке к зачету студент должен изучить все разделы дисциплины, необходимые для выполнения контрольной работы, и уметь ответить на контрольные вопросы.

### Залача 1

# АНАЛИЗ ГАРМОНИЧЕСКИХ КОЛЕБАНИЙ В ДЛИННОЙ ЛИНИИ БЕЗ ПОТЕРЬ

### 1.1. Содержание задания

Воздушная длинная линия без потерь состоит из двух участков с одинаковым волновым сопротивлением р, напряжение на входе линии  $u_1(t) = U_1 \sqrt{2} \cos(2\pi ft)$ .

Первичные параметры каждого участка выбраны так, что фазовая скорость  $V_{\phi}$ , а следовательно, и длина волны  $\lambda$  на всех участках одинаковы.

По номеру зачетной книжки в соответствии с табл. 1.1 определите свой номер варианта.

Таблица 1.1

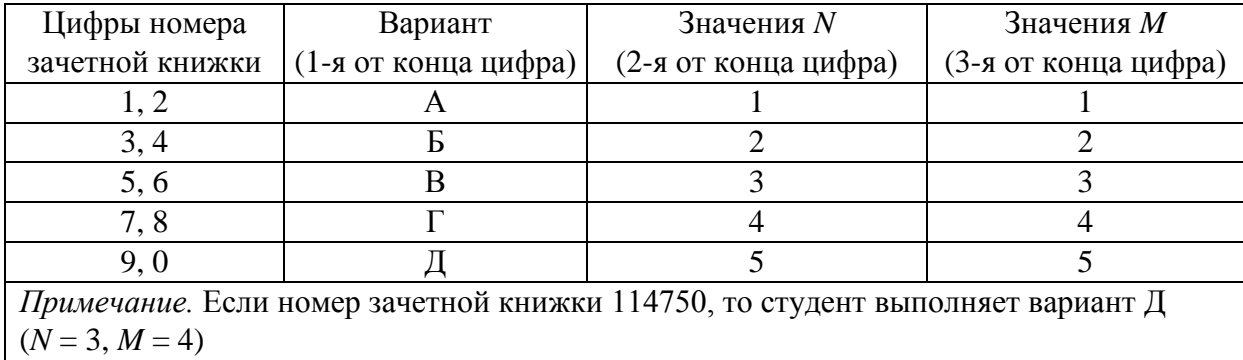

Выбор варианта по номеру зачетной книжки

В соответствии со своим вариантом выберите схему линии в табл. 1.2 и рассчитайте параметры линии и нагрузок через М и N:

1) рассчитайте входное сопротивление  $Z_{BX2}$  и определите режим работы линии длиной  $l_2$ ;

2) рассчитайте сопротивление нагрузки  $Z_2^{'}$  линии длиной  $l_1$  как параллельное соединение  $Z_1$  и  $Z_{BX2}$  и вычислите значение коэффициента отражения линии длиной  $l_1$ ;

3) рассчитайте входное сопротивление  $Z_{n\times 1}$  и определите режим работы линии длиной  $l_1$ ;

4) рассчитайте действующие значения токов и напряжений в линии:  $I_1$ ,  $U_2, I_2, U_2, I_2;$ 

5) рассчитайте распределение действующего значения напряжения вдоль каждого участка линии. Постройте отдельно для каждого участка линии графики распределения действующего значения напряжения  $U(y)$ в пределах изменения  $y: 0 \le y \le l_1$ ;  $0 \le y \le l_2$ ;

6) рассчитайте значение коэффициента бегущей волны  $K_{\rm BB}$  в линии длиной  $l_1$ ;

7) для вариантов А, Б, В, Г определите значение сопротивления  $R$ , которое надо подключить вместо  $Z_1$ , чтобы в линии длиной  $l_1$  установился режим бегущей волны. Нарисуйте качественный график распределения действующего значения напряжения вдоль линии длиной  $l_1$  при выбранном R;

8) для варианта Д рассчитайте входное сопротивление  $Z_{\text{B}x2}$  и определите режим работы линии длиной  $l_2$  при условии, что  $Z_2 = 0$ . Нарисуйте качественный график распределения действующего значения напряжения вдоль линии длиной  $l_2$  при  $Z_2 = 0$ . Сделайте вывод, изменится ли режим работы участка линии длиной  $l_1$  при  $Z_2 = 0$  и почему.

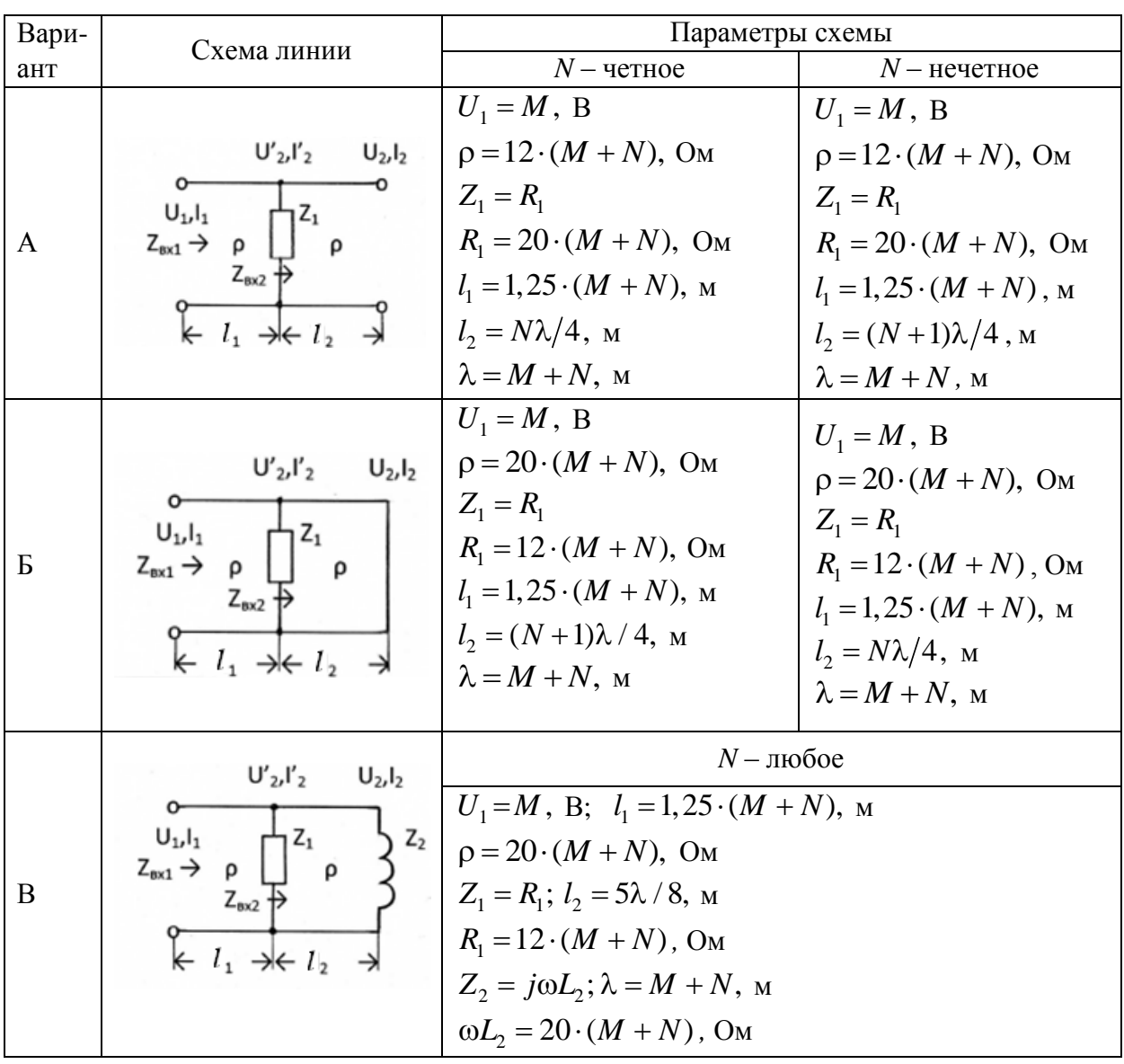

Данные для расчета

Таблица 1.2

#### Окончание табл. 1.2

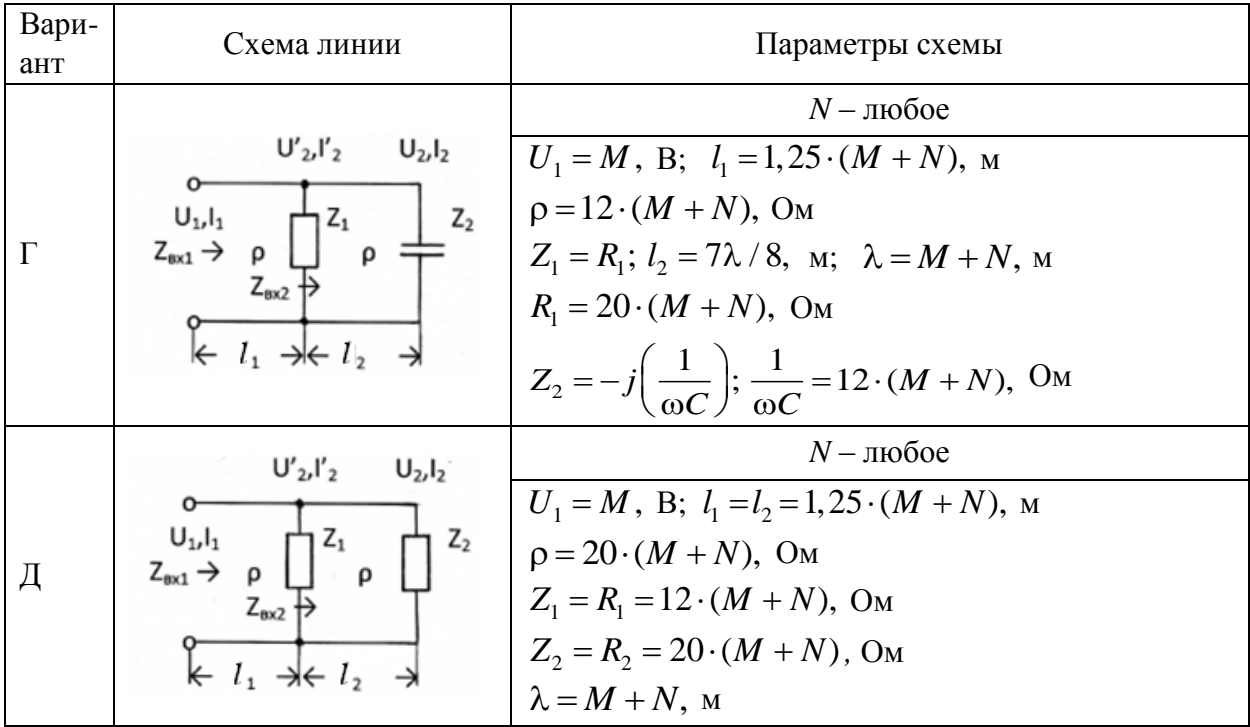

Выполнить решение задачи рекомендуется с использованием программы Mathcad, как показано в примере.

# 1.2. Методические рекомендации к выполнению задачи 1

# Однородные длинные линии. Телеграфные уравнения. Падающие и отраженные волны. Коэффициент отражения, входное сопротивление

Важнейшее место среди электрических цепей занимают линии передачи - цепи, осуществляющие передачу электромагнитных колебаний на большие расстояния, либо применяемые для передачи электромагнитной энергии от радиопередатчика к антенне, либо используемые в качестве элементов СВЧ-аппаратуры. В числе многочисленных конструкций линий передачи наиболее часто используют двухпроводную линию (рис. 1.1, а), а также коаксиальную (рис. 1.1, б) и микрополосковую линии (рис. 1.1, в).

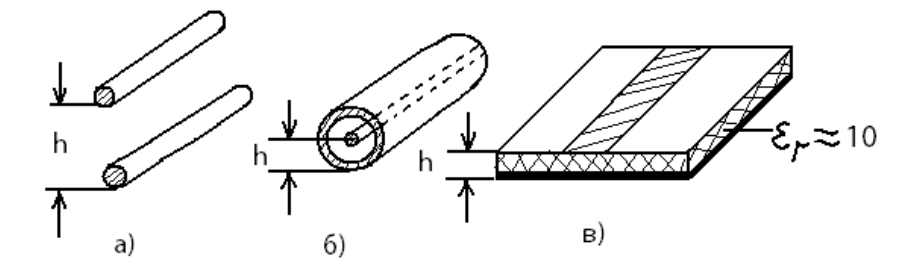

Рис. 1.1. Виды конструкций линий передачи

Общим для этих и большинства других конструкций является наличие двух проводников.

Понятие «длинной линии» позволяет обобщить анализ таких разных конструкций. Под длинной линией понимают систему из двух проводов большой протяженности, поперечная конфигурация которой неизменна по всей длине, а параметры окружающей среды (в частности, относительные диэлектрическая  $\varepsilon_r$  и магнитная  $\mu_r$  проницаемости) также неизменны. Кроме того, расстояние между двумя проводниками в поперечном сечении h (рис. 1.1) много меньше длины волны электромагнитных колебаний  $\lambda = c/f$ , где с - скорость света.

В длинной линии невозможно выделить области пространства, в которых сосредотачивалась бы только энергия электрического поля, как в конденсаторе, или только энергия магнитного поля, как в индуктивности. Эти поля распределены по всей длине линии и, в частности, превращение электромагнитной энергии в тепло происходит в каждом сечении линии. Индуктивности и емкости тоже распределены вдоль линии, поэтому такие цепи называются цепями с распределенными параметрами. Распределенный характер элементов обусловливает зависимость напряжений и токов в длинной линии не только от времени, но и от расстояния от одного из концов линии.

Для описания распределенной по длине системы вводят погонные характеристики, называемые первичными параметрами длинной линии. Погонное сопротивление  $R_0$  (Ом/м) описывает потери энергии в линии, а погонная индуктивность  $L_0$  (Гн/м) и погонная емкость  $C_0$  (Ф/м) характеризуют запасание энергии соответственно магнитного поля и электрического поля. Неидеальность изоляции проводов линии описывает погонная проводимость утечки  $G_0$  (См/м).

# Телеграфные уравнения и их решение

Первичные параметры позволяют описать зависимости напряжений и токов в предельно малом отрезке линии длиной  $\Delta x$  (рис. 1.2).

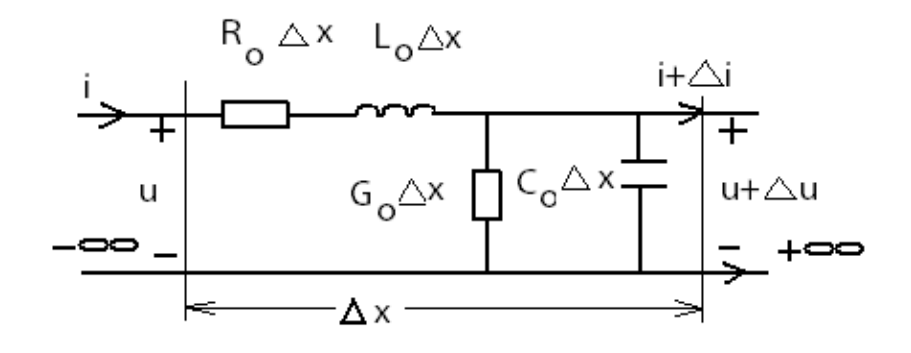

Рис. 1.2. Схема замещения отрезка линии

Применение законов Кирхгофа к такой цепи при условии  $\Delta x \rightarrow 0$  позволяет получить систему однородных дифференциальных уравнений, связывающих напряжения и токи в любом сечении длинной линии:

$$
\begin{cases}\n-\frac{\partial u}{\partial x} = R_0 i + L_0 \frac{\partial i}{\partial t};\n\\ \n-\frac{\partial i}{\partial x} = G_0 u + C_0 \frac{\partial u}{\partial t}.\n\end{cases}
$$

Эти уравнения, впервые полученные для нужд телеграфной связи, названы «телеграфными уравнениями». Наличие частных производных в уравнениях обусловлено тем, что напряжение  $u(x,t)$  и ток  $i(x,t)$  зависят от двух аргументов.

Если в линии установился режим гармонических колебаний, то можно применять символический метод анализа. Так как комплексные амплитуды напряжения и тока не зависят от времени, то вид телеграфных уравнений существенно упрощается:

$$
\begin{cases}\n-\frac{d\dot{U}}{dx} = R_0 \dot{I} + j\omega L_0 \dot{I}; \\
-\frac{d\dot{I}}{dx} = G_0 \dot{U} + j\omega C_0 \dot{U}.\n\end{cases}
$$

Решение телеграфных уравнений как системы из двух однородных дифференциальных уравнений имеет вид:

$$
\dot{U} = A_1 e^{-\gamma x} + A_2 e^{\gamma x};
$$

$$
\dot{I} = \frac{A_1}{Z_{\rm B}} e^{-\gamma x} - \frac{A_2}{Z_{\rm B}} e^{\gamma x},
$$

где

$$
Z_{\rm B} = \sqrt{\frac{R_0 + j\omega L_0}{G_0 + j\omega C_0}} = |Z_{\rm B}|e^{j\varphi_{\rm B}};
$$

$$
\gamma = \sqrt{(R_0 + j\omega L_0)(G_0 + j\omega C_0)} = \alpha + j\beta.
$$

Величина Z<sub>в</sub> имеет размерность сопротивления и называется волновым сопротивлением линии. Показатель степени экспоненты у в уравнениях называется коэффициентом распространения. Кроме того,  $\gamma = \alpha + j\beta$ , где  $\alpha$  – коэффициент затухания, а  $\beta$  – коэффициент фазы. Величины  $Z_{\rm R}$  и у образуют вторичные параметры длинной линии.

Постоянные  $A_1$  и  $A_2$  определяются из граничных условий, т. е. значений напряжения и тока, либо на входе линии  $(\dot{U}_1, \dot{I}_1)$ , либо на ее нагрузке  $(\dot{U}_2, \dot{I}_2)$ .

# Уравнения передачи длинной линии

Уравнениями передачи называются выражения, связывающие комплексные амплитуды напряжений и токов на входе и выходе длинной линии. Пусть линия длиной  $l$  нагружена на комплексное сопротивление  $Z_2$ (рис. 1.3). Как следует из решения телеграфных уравнений, значения комплексных амплитуд напряжения и тока на входе линии (при  $x = 0$ ) следующие:

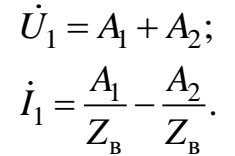

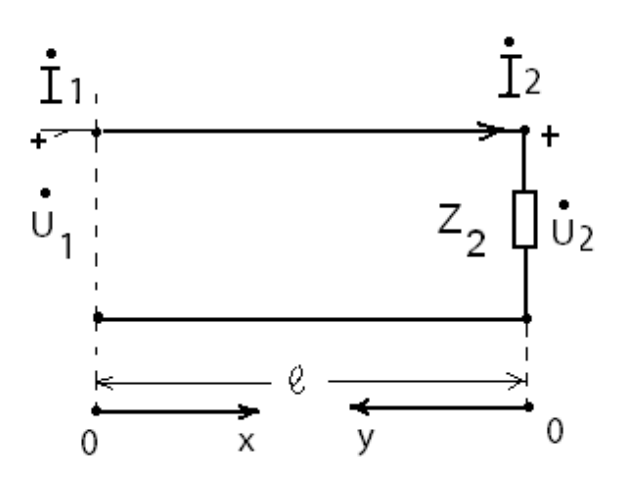

Рис. 1.3. Длинная линия, нагруженная на комплексное сопротивление

Выразив  $A_1$  и  $A_2$  через  $U_1$  и  $I_1$ , получаем уравнения длинной линии:

$$
\dot{U} = \frac{\dot{U}_1 + \dot{I}_1 Z_B}{2} e^{-\gamma x} + \frac{\dot{U}_1 - \dot{I}_1 Z_B}{2} e^{\gamma x};
$$

$$
\dot{I} = \frac{\dot{U}_1 + \dot{I}_1 Z_B}{2Z_B} e^{-\gamma x} - \frac{\dot{U}_1 - \dot{I}_1 Z_B}{2Z_B} e^{\gamma x}.
$$

Первому слагаемому в правой части этих уравнений придается смысл падающей волны, т. е. волны, распространяющейся от начала к концу линии, а второму слагаемому - отраженной волны, т. е. волны, распространяющейся от нагрузки в конце линии к ее началу, где расположен генератор.

Таким образом, в общем случае в каждом сечении линии существуют две волны напряжения и две волны тока:

$$
\vec{U} = \vec{U}_{\text{max}} + \vec{U}_{\text{orp}};
$$
\n
$$
\vec{I} = \vec{I}_{\text{max}} + \vec{I}_{\text{orp}};
$$
\n
$$
\vec{U}_{\text{max}}(x) = A_1 e^{-\gamma x} = |A_1| \cdot e^{j\varphi_1} \cdot e^{-(\alpha + j\beta)x} = |A_1| \cdot e^{-\alpha x} \cdot e^{-j(\beta x - \varphi_1)};
$$
\n
$$
\vec{U}_{\text{orp}}(x) = A_2 e^{\gamma x} = |A_2| \cdot e^{j\varphi_2} \cdot e^{(\alpha + j\beta)x} = |A_2| \cdot e^{\alpha x} \cdot e^{j(\beta x + \varphi_2)},
$$

где  $|A_1|, |A_2|$  и  $\varphi_1$ ,  $\varphi_2$  – модули и аргументы комплексных постоянных интегрирования  $A_1, A_2$ . Запишем выражения для мгновенных значений падающей и отраженной волн напряжения:

$$
u_{\text{max}}(t, x) = \sqrt{2} \cdot |A_1| \cdot e^{-\alpha x} \cdot \cos(\omega t - \beta x + \varphi_1);
$$
  
\n
$$
u_{\text{orp}}(t, x) = \sqrt{2} \cdot |A_2| \cdot e^{\alpha x} \cdot \cos(\omega t + \beta x + \varphi_2).
$$
\n(1.1)

На графиках рис. 1.4, а и б показано распространение падающей и отраженной волн вдоль линии в фиксированные моменты времени. Направление распространения показано стрелками. Амплитуда напряжения уменьшается по мере распространения волны. Степень уменьшения зависит от коэффициента ослабления а.

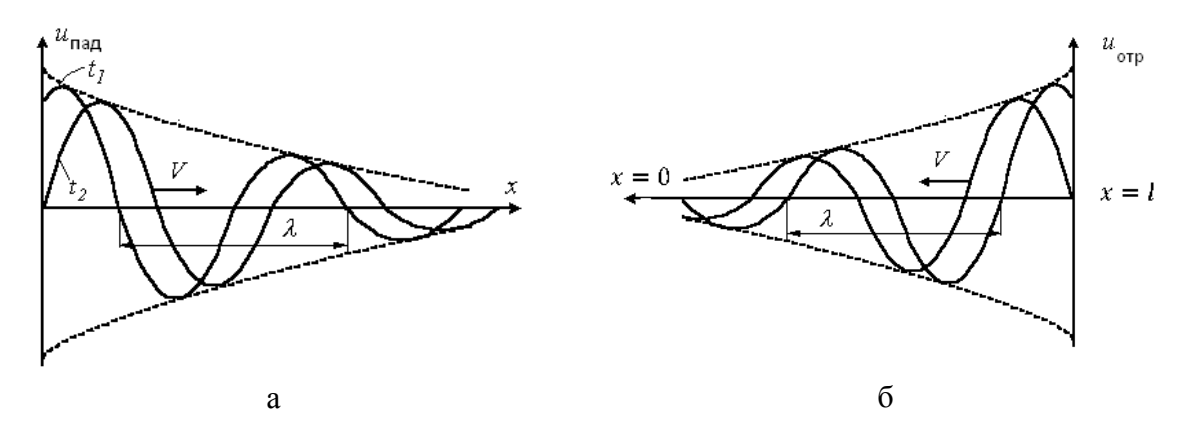

Рис. 1.4. Распространение падающей и отраженной волн вдоль линии

При фиксированном значении х каждая волна является гармонической функцией времени.

Фазовая скорость распространения - скорость перемещения точек колебания равной фазы. Ее можно определить из выражения (1.1), если взять производную от полной фазы (аргумент cos), считая ее постоянной:

$$
\frac{d(\omega t - \beta x + \varphi_2)}{dt} = \omega - \beta \frac{dx}{dt} = 0; \quad \frac{dx}{dt} = \frac{\omega}{\beta};
$$

$$
V_{\phi} = \frac{dx}{dt} = \frac{\omega}{\beta}.
$$

При этом длина волны λ в линии, как расстояние, на которое распространяется волна за время периода  $T = 2\pi/\omega$ , определяется соотношением

$$
\lambda = T \cdot V_{\Phi} = \frac{2\pi}{\beta}.
$$

Комплексные напряжение и ток падающей (отраженной) волны связаны соотношением:

$$
\frac{\dot{U}_{\text{naq}}}{\dot{I}_{\text{naq}}} = -\frac{\dot{U}_{\text{orp}}}{\dot{I}_{\text{orp}}} = Z_{\text{B}}.
$$

# Коэффициенты отражения

Соотношения между падающими и отраженными волнами в конце линии (на нагрузке) называют коэффициентами отражения по напряжению

$$
p_u = \frac{\dot{U}_{2\text{orp}}}{\dot{U}_{2\text{raq}}}
$$

и по току

$$
p_i = \frac{\dot{I}_{2\text{orp}}}{\dot{I}_{2\text{raq}}}.
$$

Из решения телеграфных уравнений следует, что  $p_i = -p_u$ .

Коэффициент отражения зависит от сопротивления нагрузки и волнового сопротивления линии:

$$
p_u = \frac{Z_2 - Z_{\rm B}}{Z_2 + Z_{\rm B}} = |p|e^{j\varphi_p}.
$$

Так, при короткозамкнутой нагрузке  $(Z_2 = 0)$ 

$$
p_u = -1 = 1e^{j\pi}, p_i = 1 = 1e^{j0}.
$$

Эти значения говорят о том, что амплитуды падающей и отраженных волн напряжения и тока на нагрузке одинаковы, а волны напряжения находятся в противофазе ( $\varphi_p = \pi$ ), волны тока – в фазе ( $\varphi_p = 0$ ). Следовательно, волны напряжения подавляют друг друга в нагрузке:

$$
\dot{U}_2 = \dot{U}_{2\text{max}} + \dot{U}_{2\text{orp}} = 0,
$$

а волны тока складываются:

$$
\dot{I}_2 = \dot{I}_{2\pi a\mu} + I_{2\sigma r p} = 2\dot{I}_{2\pi a\mu}.
$$

При разомкнутой нагрузке  $(Z_2 = \infty)$ 

$$
p_u = 1 = 1e^{j0}
$$
,  $p_i = -1 = 1e^{j\pi}$ .

Значит,  $\dot{U}_2 = 2 \dot{U}_{2\pi a\pi}$ ,  $\dot{I}_2 = 0$ .

Если  $Z_2 = Z_B$ , то  $p_u = p_i = 0$ . Следовательно, в линии нет отраженных волн, существуют только падающие волны напряжения и тока. Тогда  $\dot{U}_2 = \dot{U}_{2\text{max}}$ ,  $\dot{I}_2 = I_{2\text{max}}$ . Кроме того, входное сопротивление  $Z_{\text{ax}} = \frac{U_1}{i}$  также равно волновому сопротивлению:  $Z_{\text{ex}} = Z_{\text{B}} = Z_2$ . Говорят, что в этом случае линия находится в согласованном режиме.

Вследствие большого влияния нагрузки на характер распространения волн целесообразно отсчитывать длину линии от нагрузки, т. е. выбирать для отсчета длины переменную у (рис. 1.3). При этом следует использовать граничные условия в конце линии  $(\dot{U}_2, \dot{I}_2)$ . Тогда уравнения длинной линии примут вид:

$$
\dot{U} = \frac{\dot{U}_2 + \dot{I}_2 Z_{\rm B}}{2} e^{\gamma y} + \frac{\dot{U}_2 - \dot{I}_2 Z_{\rm B}}{2} e^{-\gamma y};
$$
\n
$$
\dot{I} = \frac{\dot{U}_2 + \dot{I}_2 Z_{\rm B}}{2Z_{\rm B}} e^{\gamma y} - \frac{\dot{U}_2 - \dot{I}_2 Z_{\rm B}}{2Z_{\rm B}} e^{-\gamma y}.
$$

Если учесть, что

$$
\frac{\left(e^{\gamma y}+e^{-\gamma y}\right)}{2}=ch\gamma y \quad \text{if}\ \frac{\left(e^{\gamma y}-e^{-\gamma y}\right)}{2}=sh\gamma y,
$$

то уравнения длинной линии можно записать в более компактной форме:

$$
\dot{U} = \dot{U}_2 ch\gamma y + \dot{I}_2 Z_{\text{B}} sh\gamma y;
$$
  

$$
\dot{I} = \dot{I}_2 ch\gamma y + \frac{\dot{U}_2}{Z_{\text{B}}} sh\gamma y.
$$

Запишем уравнения длинной линии через падающую и отраженную волны как функцию переменной у:

$$
\dot{U} = \dot{U}_{\text{naq}} + \dot{U}_{\text{orp}} = \dot{U}_{\text{naq}} \left( 1 + \frac{\dot{U}_{\text{orp}}}{\dot{U}_{\text{naq}}} \right) = \dot{U}_{\text{naq}} \left( 1 + pe^{-2\gamma y} \right);
$$

$$
\dot{I} = \dot{I}_{\text{max}} + \dot{I}_{\text{orp}} = \dot{I}_{\text{max}} \left( 1 + \frac{\dot{I}_{\text{orp}}}{\dot{I}_{\text{max}}} \right) = \dot{I}_{\text{max}} \left( 1 - pe^{-2\gamma y} \right).
$$

Рассмотрим входное сопротивление линии, которое равно отношению напряжения к току на входе длинной линии ( $y = l$ ):

$$
Z_{\text{BX}} = \frac{\dot{U}_1}{\dot{I}_1} = \frac{\dot{U}_{\text{naq}} + \dot{U}_{\text{orp}}}{\dot{I}_{\text{naq}} + \dot{I}_{\text{orp}}}\bigg|_{y=l} = Z_{\text{B}} \frac{1 + p \cdot e^{-2\gamma l}}{1 - p \cdot e^{-2\gamma l}}.
$$

# Длинные линии без потерь. Режимы работы линии

В линиях сравнительно малых длин, которые используются в области высоких частот, можно пренебречь рассеянием энергии, т. е.

$$
R_0 \ll \omega L_0 \, u \, G_0 \ll \omega C_0.
$$

В этом случае можно принять  $R_0 = 0$  и  $G_0 = 0$ , т. е. отсутствуют потери энергии в линии. Тогда волновое сопротивление становится вещественным числом, и его принято обозначать буквой р:

$$
Z_{\rm B} = \sqrt{\frac{L_0}{C_0}} = \rho.
$$

Коэффициент распространения становится чисто мнимым числом:

$$
\gamma = j\beta = j\omega \sqrt{L_0 C_0}.
$$

Коэффициент затухания  $\alpha = 0$ . Следовательно, амплитуды падающих и отраженных волн постоянны. Коэффициент фазы  $\beta = \frac{\omega}{V_+} = \frac{2\pi}{\lambda}$ .

Уравнения длинной линии принимают более простой вид:

$$
\dot{U} = \frac{\dot{U}_2 + \dot{I}_2 \rho}{2} e^{j\beta y} + \frac{\dot{U}_2 - \dot{I}_2 \rho}{2} e^{-j\beta y};
$$

$$
\dot{I} = \frac{\dot{U}_2 + \dot{I}_2 \rho}{2\rho} e^{j\beta y} - \frac{\dot{U}_2 - \dot{I}_2 \rho}{2\rho} e^{-j\beta y}
$$

или

$$
\vec{U} = \vec{U}_2 \cos \beta y + j\vec{I}_2 \rho \sin \beta y;
$$
  

$$
\vec{I} = \vec{I}_2 \cos \beta y + j\frac{\vec{U}_2}{\rho} \sin \beta y;
$$

 $14$ 

$$
Z_{\text{bx}} = \frac{\dot{U}_1}{\dot{I}_1} = \rho \frac{Z_2 + j \rho \text{tg} \beta l}{\rho + j Z_2 \text{tg} \beta l}.
$$

В длинной линии без потерь выделяют три режима работы в зависимости от соотношения падающих и отраженных волн.

Режимом бегущих волн называются такие условия работы линии, при которых в ней отсутствует отраженная волна, имеется только падающая волна, которая в этом случае называется бегущей. Этот режим возникает при чисто резистивной согласованной нагрузке  $Z_2 = R_2 = \rho$ .

Действительно, коэффициент отражения определяется формулой

$$
p_u = \frac{U_{2 \text{orp}}}{U_{2 \text{mag}}} = \frac{Z_2 - \rho}{Z_2 + \rho} = 0.
$$

Комплексные амплитуды напряжения и тока в линии могут быть записаны следующим образом:

$$
\dot{U} = \dot{U}_{\text{naq}} = \dot{U}_2 e^{j\beta y}; \quad \dot{I} = \dot{I}_{\text{naq}} = \dot{I}_2 e^{j\beta y}.
$$

Амплитуды напряжения и тока вдоль всей линии одинаковы:

$$
U = |\dot{U}| = U_2;
$$
  $I = |\dot{I}| = I_2 = \frac{U_2}{\rho};$   $Z_{\text{bx}} = \rho.$ 

Если от комплексных действующих значений напряжения и тока перейти к мгновенным значениям, то получим:

$$
u(t, y) = \sqrt{2} \cdot U_2 \cdot \cos(\omega t + \beta y + \varphi_2);
$$
  

$$
i(t, y) = \sqrt{2} \cdot \frac{U_2}{\rho} \cdot \cos(\omega t + \beta y + \varphi_2),
$$

где  $U_2$ и  $\varphi_2$  – действующее значение и начальная фаза напряжения на нагрузке соответственно.

Распределения действующих значений (амплитуд) напряжения  $U(y) = U_2$  и тока  $I(y) = I_2 = \frac{U_2}{0}$  не зависят от места рассмотрения (координаты у) и сохраняются неизменными по длине линии. Графики распределений действующих значений напряжения и тока приведены на рис. 1.5.

Разность фаз между напряжением и током в любом сечении линии равна нулю, что соответствует чисто резистивному сопротивлению вдоль линии.

Действительно, сопротивление линии  $Z(y) = \frac{\dot{U}(y)}{\dot{I}(y)} = \rho$ , т. е. сопротивление линии в любом сечении, чисто вещественно и равно волновому сопротивлению линии и не зависит от частоты и длины линии, что является положительными моментами для работы генератора на входе линии.

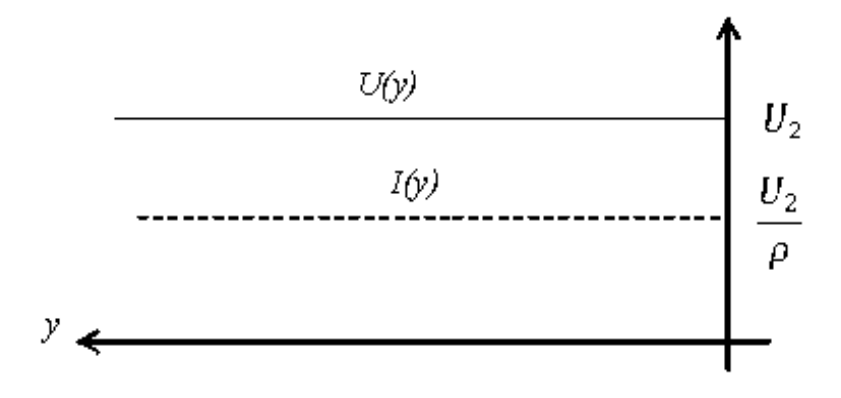

Рис. 1.5. Графики распределений действующих значений напряжения и тока в режиме бегущих волн

Комплексная передаточная функция линии длиной *l* определяется формулой

$$
H(j\omega) = \frac{\dot{U}_2}{\dot{U}_1} = \frac{\dot{U}_2}{\dot{U}_2 e^{j\beta l}} = e^{-j\beta l}.
$$

Амплитудно-частотная характеристика  $|H(j\omega)| = 1$ , значит, амплитуды сигнала на выходе и входе одинаковы. Фазочастотная характеристика  $\Theta(\omega) = -\beta l = -\omega \sqrt{L_0 C_0} \cdot l$  линейно зависит от частоты. Следовательно, сигналы в такой цепи передаются без ослабления и без искажения их формы.

Режимом стоячих волн называется такой режим работы линии, при котором амплитуды отраженной и падающих волн одинаковы. Модуль коэффициента отражения  $|p|=1$ . В нагрузке линии не должно быть резистивной составляющей. Следовательно, в конце линии может быть либо короткое замыкание  $(Z_2 = 0)$ , либо разомкнутые зажимы  $(Z_2 = \infty)$ , либо индуктивность  $(Z_2 = j\omega L)$ , либо емкость  $\left(Z_2 = -\frac{j}{\omega C}\right)$ .

При взаимодействии падающей и отраженной волн одинаковой амплитуды в тех сечениях линии, где фазы напряжения (тока) падающей и отраженной волн отличаются на  $\pi$ , т. е. находятся в противофазе, амплитуда суммарного напряжения (тока) равна нулю. Эти сечения (точки) называются узлами. В тех сечениях линии, где фазы падающей и отраженной волн напряжения (тока) одинаковы, амплитуда суммарного напряжения (тока) максимальна и равна удвоенной амплитуде напряжения (тока) падающей волны. Эти сечения (точки) называются пучностями напряжения (тока). Узлы и пучности отстоят друг от друга на расстоянии  $\lambda/4$ , причем узлы напряжения совпадают с пучностями тока и наоборот.

В режиме короткого замыкания  $(Z_2 = 0) U_2 = 0$  уравнения длинной линии принимают очень простой вид:

$$
\vec{U} = j\vec{I}_2 \rho \sin \beta y; \n\vec{I} = \vec{I}_2 \cos \beta y; \nZ_{\text{bx}} = \frac{\vec{U}_1}{\vec{I}_1} = j\rho \text{tg} \beta l; \ \beta = \frac{2\pi}{\lambda}.
$$

С помощью этих выражений получены графики распределения значений напряжения и тока (рис. 1.6, а) и график изменения входного сопротивления в зависимости от длины короткозамкнутой линии (рис. 1.7, а).

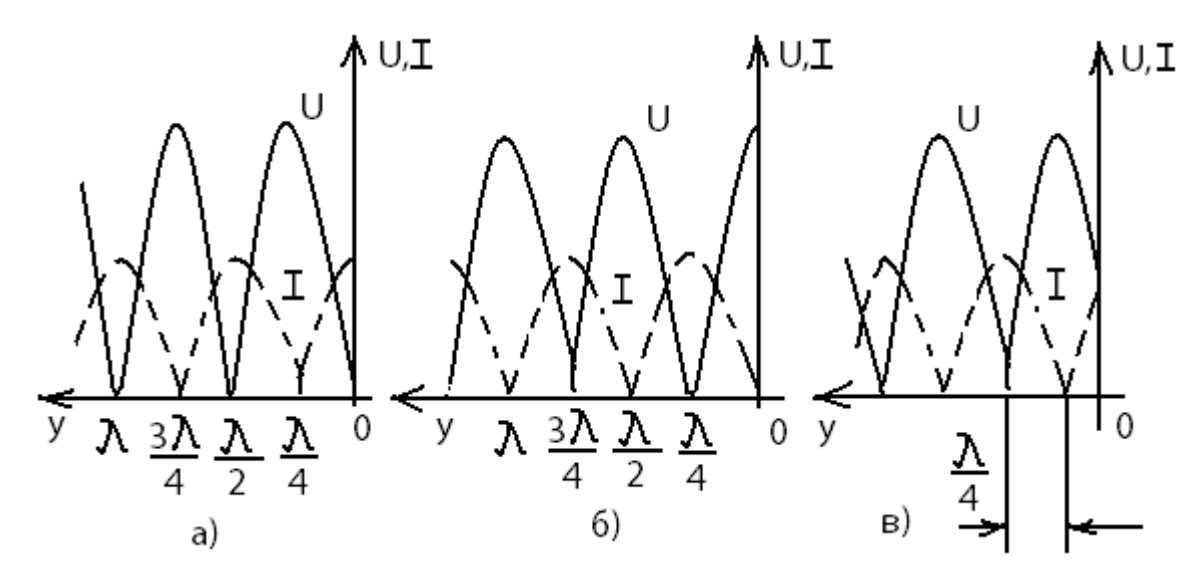

Рис. 1.6. Графики распределений действующих значений напряжения и тока в режиме стоячих волн

Из рис. 1.7, а видно, что если длина короткозамкнутого отрезка  $l < \frac{\lambda}{4}$ , то входное сопротивление представляется чисто мнимым положительным числом, как сопротивление индуктивности. На этом основании говорят, что такой отрезок имеет индуктивный характер. Если  $l = \frac{\lambda}{4}$ ,  $Z_{\text{bx}} = \infty$ , что эквивалентно сопротивлению параллельного колебательного контура на резонансной частоте. Если  $\frac{\lambda}{4} < l < \frac{\lambda}{2}$ , то  $Z_{\text{B}x}$  представляется чисто мнимым отрицательным числом, как сопротивление емкости, следовательно, отрезок короткозамкнутой линии такой длины имеет емкостной характер. Наконец, если  $l = \frac{\lambda}{2}$ ,  $Z_{\text{B}x} = 0$ , что эквивалентно сопротивлению последовательного колебательного контура на резонансной частоте. При дальнейшем увеличении длины короткозамкнутой линии характер  $Z_{\text{ex}}$  повторяется.

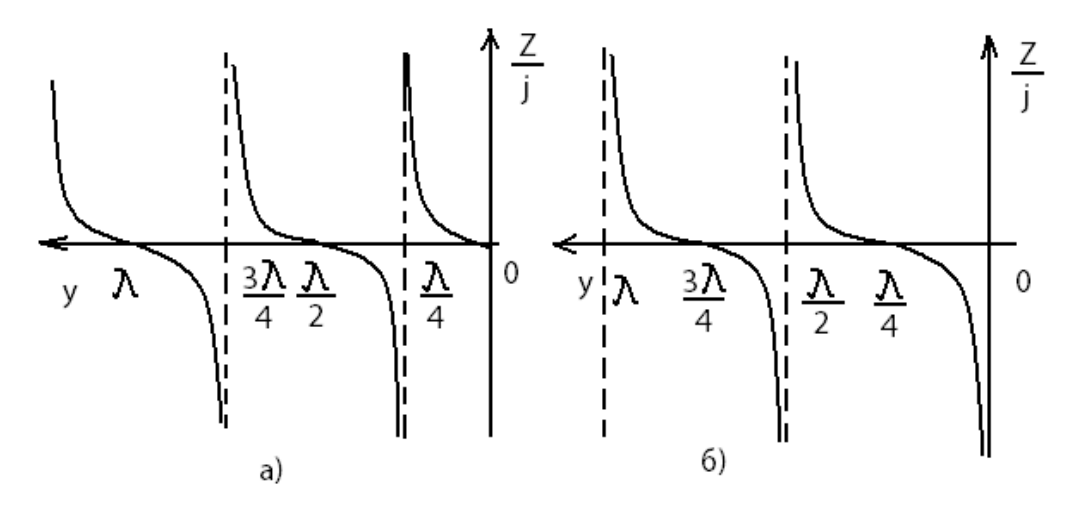

Рис. 1.7. Графики распределений входного сопротивления в режиме стоячих волн

Таким образом, в области сверхвысоких частот (СВЧ) имеется возможность заменить катушки индуктивностей, конденсаторы и колебательные контуры отрезками короткозамкнутой линии соответствующей длины.

Подобный эффект наблюдается и в разомкнутой линии  $(Z_2 = \infty)$ . Для

нее  $I_2 = 0$  и уравнения передачи принимают вид:

$$
\dot{U} = \dot{U}_2 \cos \beta y;
$$
  

$$
\dot{I} = j \frac{\dot{U}_2}{\rho} \sin \beta y; Z_{\text{bx}} = \frac{\dot{U}_1}{\dot{I}_1} = -j \rho \cot \beta l.
$$

На рис. 1.6, б показано распределение значений напряжения и тока вдоль линии, а на рис. 1.7,  $\delta$  - изменение входного сопротивления. Из последнего графика видно, что: если длина разомкнутого отрезка  $l < \frac{\lambda}{4}$ , то он имеет емкостной характер; если  $l = \frac{\lambda}{4} (Z_{\text{bx}} = 0)$ , то такой отрезок эквивалентен последовательному колебательному контуру на резонансной частоте; если  $\frac{\lambda}{4} < l < \frac{\lambda}{2}$ , то отрезок имеет индуктивный характер; если  $l = \frac{\lambda}{2}$ , то отрезок разомкнутой линии эквивалентен параллельному колебательному контуру на резонансной частоте  $(Z_{\text{ex}} = \infty)$ .

Таким образом, в области СВЧ можно использовать также и отрезки разомкнутой линии для реализации любой реактивной схемы.

Если нагрузка индуктивная  $(Z_2 = j\omega L)$  или емкостная  $\left(Z_2 = -\frac{j}{\omega C}\right)$ ,

то для расчета распределения напряжения и тока вдоль линии нужно использовать полный вид уравнений передачи. На рис. 1.6, в показано распределение напряжения и тока вдоль линии в случае индуктивной нагрузки.

Входное сопротивление тогда рассчитывается по формуле

$$
Z_{\rm BX} = j\rho \,\text{tg}\,\beta\Big(l + l^{'}\Big),
$$

где  $l' = \frac{1}{\beta} \arctg \frac{\omega L}{\rho}$ .

Если нагрузка емкостная,

$$
Z_{\text{bx}} = -j\rho c \,\text{tg}\,\beta\Big(l + l\Big),
$$
  

$$
l = \frac{1}{\beta} \arctg \frac{1/\omega C}{\rho}.
$$

где

Режимом смешанных волн называются такие условия работы линии, когда в ней присутствуют и падающие и отраженные волны, но, в отличие от режима стоячих волн, амплитуда отраженной волны напряжения (тока) меньше амплитуды падающей волны, т. е.  $|p|$ <1. В этом режиме часть энергии падающей волны рассеивается нагрузкой. Следовательно, нагрузка линии может быть либо резистивной, не равной волновому сопротивлению  $(Z_2 = R_2 \neq \rho)$ , либо комплексной  $(Z_2 = R_2 \pm jX_2)$ . В линии наблюдаются признаки режима бегущих волн и режима стоячих волн, что объясняет название режима.

Напряжение (ток) представляет собой сумму напряжений (токов) бегущей и стоячей волн. В сечениях, где амплитуда напряжения (тока) равна разности амплитуд падающей и отраженной волн, ее значение минимально, а в сечениях, где она равна сумме амплитуд падающей и отраженной волн. - максимально:

$$
U_{\min} = U_{\text{naq}} - U_{\text{orp}} = U_{\text{naq}} (1 - |p|);
$$
  

$$
U_{\max} = U_{\text{naq}} + U_{\text{orp}} = U_{\text{naq}} (1 + |p|).
$$

Распределение значений напряжения (тока) вдоль линии в режиме смешанных волн рассчитывается с помощью уравнений длинной линии в полной форме. В качестве примера на рис. 1.8 показан график распределения напряжения при  $Z_2 = R_2$ , причем  $R_2 > \rho$ .

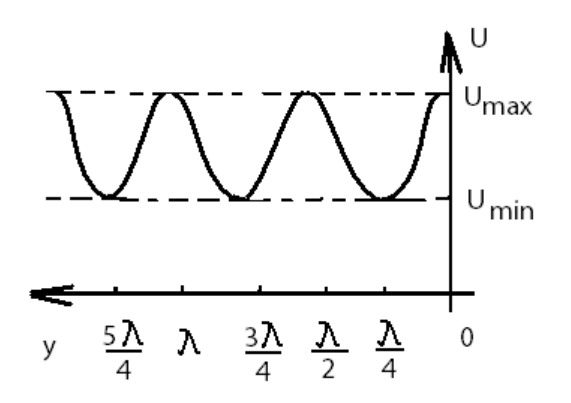

Рис. 1.8. Графики распределения действующего значения напряжения в режиме смешанных волн

Режим смешанных волн характеризуют коэффициенты бегущей волны (КБВ):  $\mathbf{r}$ 

$$
KBB = \frac{U_{\min}}{U_{\max}} = \frac{I_{\min}}{I_{\max}} = \frac{1 - |p|}{1 + |p|}.
$$

Величина КБВ изменяется в пределах 0≤КБВ ≤1. В режиме бегущих волн  $KBB = 1$ , в режиме стоячих волн  $KBB = 0$ , а в режиме смешанных волн

$$
KBB = \frac{R_2}{\rho} \text{ mpu } R_2 < \rho
$$
  
\n
$$
KBB = \frac{\rho}{R_2} \text{ mpu } R_2 > \rho.
$$

ИЛИ

Наряду с КБВ используется коэффициент стоячей волны КСВ= $\frac{1}{KFR}$ .

Входное сопротивление линии в режиме смешанных волн в общем случае представляется комплексным числом, и его удобно рассчитывать по формуле

$$
Z_{\text{bx}} = \rho \frac{1 + pe^{-j2\beta l}}{1 - pe^{-j2\beta l}}.
$$

### 1.3. Примеры расчета длинных линий

#### Пример 1

К разомкнутой линии (рис. 1.9) длиной  $l = 10$ м и с волновым сопротивлением  $\rho = 200$ Ом подключен источник гармонических колебаний с задающим напряжением  $u_1(t) = U_{m1} \cos \omega t$ ,  $U_{m1} = 5 \cdot \sqrt{2}(U_1 = 5 B)$ . Длина волны колебаний  $\lambda = 12$  м. Постройте график распределения действующих значений напряжения вдоль линии. Определите Z<sub>BX</sub>.

Разомкнутая линия находится в режиме стоячих волн. Распределение напряжений определяется из соответствующих уравнений длинной линии:

$$
U = U_2 \left| \cos \beta y \right|.
$$

Напряжение  $U_2$  в конце линии вычисляется из условия, что при  $y = l$  имеем напряжение на входе линии  $U_1$ . Тогда<br> $U_2 = \frac{U_1}{|U_2 - U_1|} = \frac{U_2}{|U_1 - U_2|}$ 

$$
U_2 = \frac{U_1}{|\cos \beta l|} = \frac{U_1}{|\cos \frac{2\pi}{\lambda} l|} = \frac{5}{|\cos \frac{2\pi}{12} \cdot 10|} = 10 \,\text{B}.
$$

Рассчитаем значения напряжения при изменении длины линии *y* от 0 до λ/4 = 3 м. Результаты расчета сведем в табл. 1.3. В соответствии с расчетами строим график распределения напряжения вдоль линии (рис. 1.10). Поскольку функция |cosβy| является периодической, значения напряжения повторяются и график можно строить до значения  $y = l = 10$  м.

Результаты расчета

*Таблица 1.3*

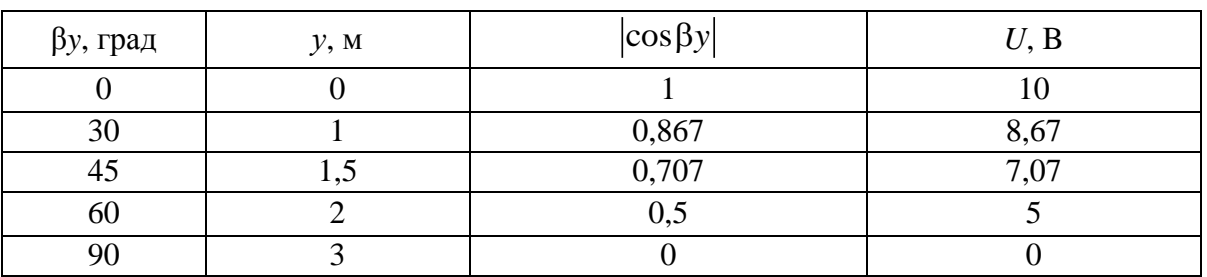

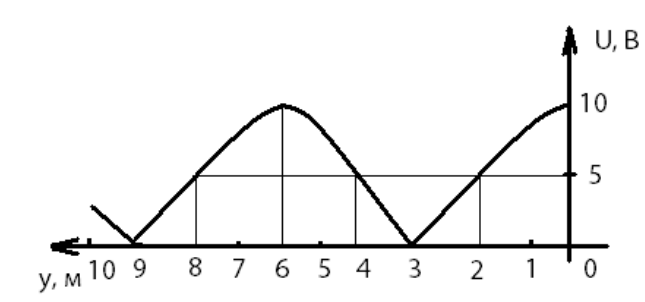

Рис. 1.10. График распределения напряжения вдоль разомкнутой линии

Pассчитаем входное сопротивление линии:  

$$
Z_{\text{bx}} = -j\rho \text{ctg} \beta l = -j200 \text{ctg} \frac{360^{\circ}}{12} \cdot 10 = j15,5 \text{ OM}.
$$

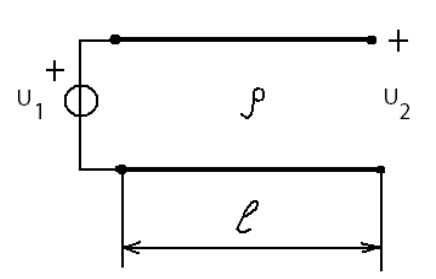

Рис. 1.9. Разомкнутая длинная линия

#### **Пример 2**

Решите задачу 1 для короткозамкнутой линии.

*Указание*

Распределение напряжения вдоль короткозамкнутой линии рассчитывается в соответствии с уравнением длинной линии:

$$
U = I_2 \rho |\sin \beta y|.
$$

График распределения напряжения вдоль линии представлен на рис. 1.11.

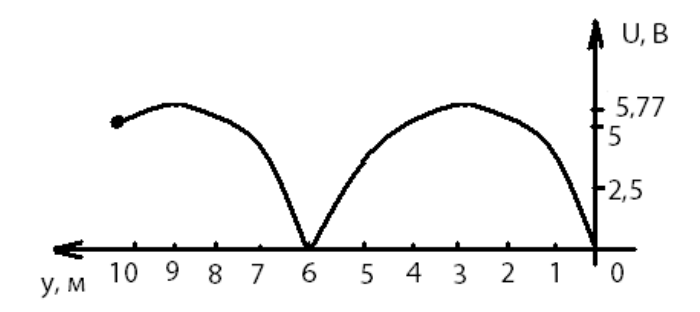

Рис. 1.11. График распределения напряжения вдоль короткозамкнутой линии

Рассчитаем входное сопротивление линии

$$
Z_{\text{bx}} = j\rho \text{tg} \beta l = -j346,4 \text{ Om}.
$$

#### **Пример 3**

**Пример 3**<br>Источник гармонических колебаний  $u_1(t) = U_1 \cos \omega t, U_{m1} = 5 \cdot \sqrt{2}$  В  $(U_1 = 5B)$  подключен к линии, нагруженной на резистивное сопротивление  $R_2 = 400$  Ом (рис. 1.12). Постройте график распределения действующих значений напряжения и тока вдоль линии, если *<sup>l</sup>* 10 м, 200 Ом,  $\lambda = 12$  м. Определите  $Z_{\text{bx}}$ .

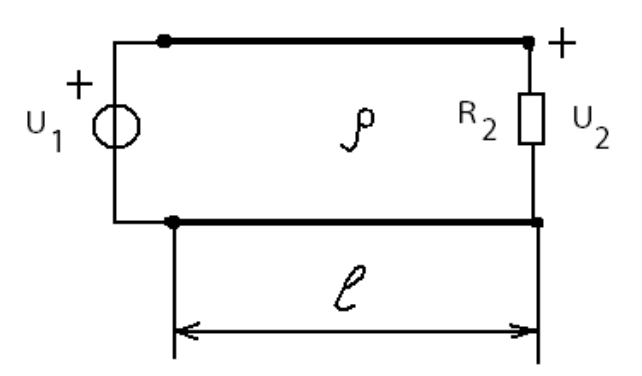

Рис. 1.12. Линия, нагруженная на резистивное сопротивление

#### Решение

Вычислим коэффициент фазы β =  $\frac{2\pi}{\lambda} = \frac{360}{12} = 30 \frac{\text{град}}{\text{M}}$ . Поскольку ток в нагрузке  $I_2 = \frac{U_2}{R_2}$ , то с помощью уравнения передачи в полной форме определим напряжение в конце линии (на нагрузке):

$$
U_2 = \frac{U_1}{\left|\cos\beta l + j\frac{\rho}{R_2}\sin\beta l\right|} = \frac{U_1}{\sqrt{\cos^2 30^\circ \cdot 10 + \left(\frac{200}{400}\right)^2 \sin^2 30^\circ \cdot 10}} = 7,56 \text{ B}.
$$

Тогда значение тока в нагрузке

$$
I_2 = \frac{7,56}{400} = 18,9 \text{ mA}.
$$

Из уравнений длинной линии получаем формулы для расчета распределения напряжения и тока вдоль линии:

$$
U(y) = U_2 \sqrt{\cos^2 \beta y + \left(\frac{\rho}{R_2}\right)^2 \sin^2 \beta y};
$$

$$
I(y) = I_2 \sqrt{\cos^2 \beta y + \left(\frac{R_2}{\rho}\right)^2 \sin^2 \beta y}.
$$

На рис. 1.13 приведены графики, рассчитанные по этим формулам.

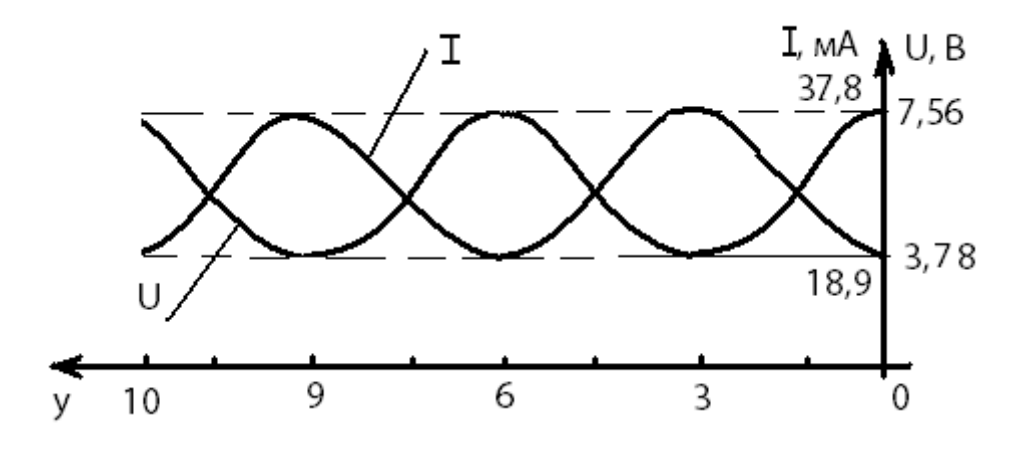

Рис. 1.13. Графики распределений действующих значений напряжения и тока в линии, нагруженной на резистивное сопротивление

Входное сопротивление линии в режиме смешанных волн вычисляется по формуле

$$
Z_{\rm BX} = \rho \frac{1 + pe^{-j2\beta l}}{1 - pe^{-j2\beta l}},
$$

где

$$
p = \frac{R_2 - \rho}{R_2 + \rho} = \frac{400 - 200}{400 + 200} = 0,333;
$$
  

$$
e^{-j2\beta l} = e^{-j600^\circ} = e^{j120^\circ} = -0,5 + j0,866.
$$

Следовательно,

$$
Z_{\text{B}x} = 200 \frac{1 + 0.333(-0.5 + j0.866)}{1 - 0.333(-0.5 + j0.866)} = 123 + j80 \text{ OM},
$$

или в показательной форме

$$
Z_{\text{BX}} = 146,7e^{j33^{\circ}}
$$
OM.

#### Пример 4

Найти входное сопротивление линии, состоящей из двух участков (рис. 1.14), если

$$
\lambda = 4
$$
 cm,  $l_1 = 5$  cm,  $l_2 = 1$  cm,  $Z_1 = R_1 = 25$  Om,  

$$
Z_2 = R_2 + j \frac{1}{\omega C_2} = 50 - j50
$$
 Om.

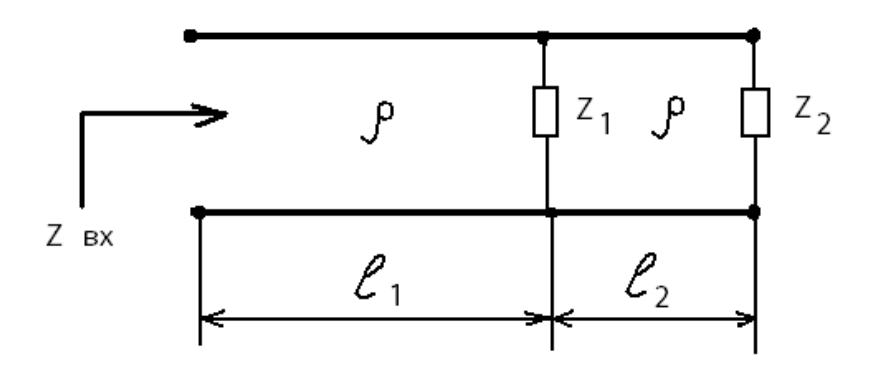

Рис. 1.14. Линия, состоящая из двух участков

Вначале рассчитаем входное сопротивление линии  $l_2$ . Этот отрезок линии находится в режиме смешанных волн, поскольку нагрузка  $Z_2$  комплексная (резистивно-емкостная). Для нахождения Z<sub>BX2</sub> линии произвольной длины следует применять формулу, приведенную в предыдущем примере. Однако данный отрезок имеет длину  $l_2 = \frac{\lambda}{4}$  и представляет собой

четвертьволновый трансформатор. При значениях длин линий, кратных нечетному числу четвертей длин волны, уравнения передачи резко упрощаются, и для расчета входного сопротивления получается простая формула:

$$
Z_{\text{BX}} = \frac{\rho^2}{Z_2}.
$$

Применив ее, находим

$$
Z_{\text{B}x2} = \frac{\rho^2}{Z_2} = \frac{50^2}{50 - j50} = 25(1 + j) \text{OM}.
$$

Нагрузкой линии  $l_1$  является параллельное соединение  $Z_1$  и  $Z_{\text{ax2}}$ :

$$
Z_2' = \frac{R_1 Z_{\text{B}x2}}{R_1 + Z_{\text{B}x2}} = \frac{25 \cdot 25(1+j)}{25 + 25(1+j)} = 5(3+j) \text{OM}.
$$

Поскольку  $l_1 = \frac{5\lambda}{4}$ , для нахождения  $Z_{\text{bx}}$  опять можно применить формулу четвертьволнового трансформатора:

$$
Z_{\text{B}x2} = \frac{\rho^2}{Z_2} = \frac{50^2}{5(3+j)} = 50(3-j) = 158, 1e^{-j18,4^{\circ}} \text{OM}.
$$

### Пример расчета задачи 1 с использованием программы Mathcad

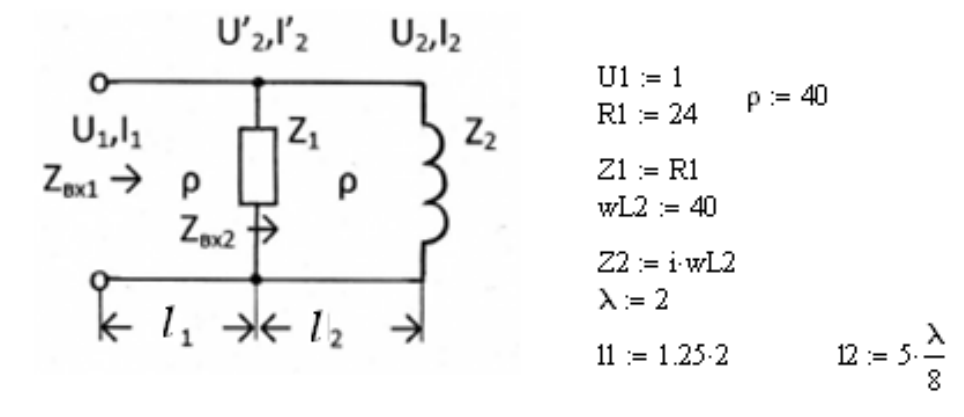

1. Найдем коэффициент отражения р2 и входное сопротивление Zвх2

$$
p2 := \frac{Z2 - p}{Z2 + p} = i
$$
  $\beta := \frac{2 \cdot \pi}{\lambda}$ 

Во второй линии - режим стоячих волн

$$
Z \text{ex2} := \rho \cdot \frac{1 + p2 \cdot e^{-1} \cdot 2 \cdot \beta \cdot 12}{1 - p2 \cdot e^{-1} \cdot 2 \cdot \beta \cdot 12} = 2.613 \text{i} \times 10^{17}
$$

2. Найдем сопротивление нагрузки первой линии

$$
Z_{\mathbf{H}}\mathbf{l}:=\frac{Z\mathbf{1}\cdot Z_{\mathbf{B}}x\mathbf{2}}{Z\mathbf{1}+Z_{\mathbf{B}}x\mathbf{2}}=24
$$

3. Найдем коэффициент отражения первой линии р1 и ее входное сопротивление Zвх1

$$
p1\coloneqq\frac{Zn1-\rho}{Zn1+\rho}=-0.25
$$

В первой линии - режим смешанных волн-

$$
Z_{\text{BXI}} := \rho \cdot \frac{1 + p1 \cdot e^{-1 \cdot 2 \cdot \beta \cdot 11}}{1 - p1 \cdot e^{-1 \cdot 2 \cdot \beta \cdot 11}} = 66.667
$$

4.1. Определим действующее значение тока на входе первой линии

$$
\underline{\mathrm{H}}_{\mathrm{max}} = \frac{\mathrm{U1}}{|\mathrm{Zex1}|} = 0.015
$$

4.2. Определим действющие значения тока и напряжения на входе второй. линии  $\overline{1}$ 

$$
U2_{BX} := \frac{U1}{\left| \cos(\beta \cdot 11) + i \cdot \sin(\beta \cdot 11) \cdot \frac{p}{Z_{HI}} \right|} = 0.6
$$
  

$$
I2_{BX} := \frac{U2_{BX}}{Z_{BX1}} = 9 \times 10^{-3}
$$

4.3. Определим действующие значения тока и напряжения на выходевторой линии

$$
U2 := \frac{U2bx}{\left|\cos(\beta \cdot 12) + i \cdot \frac{\rho}{22} \cdot \sin(\beta \cdot 12)\right|} = 0.424
$$

$$
I2 := \frac{U2}{|Z2|} = 0.011
$$

# 5.1 Построим распределение напряжения в линии 2

$$
\underset{\mathbf{x}}{\mathbf{U}}\mathbf{X}(\mathbf{y}) = \mathbf{U}2 \cdot \left| \cos(\beta \cdot \mathbf{y}) + \mathbf{i} \cdot \frac{\rho}{Z2} \cdot \sin(\beta \cdot \mathbf{y}) \right|
$$

![](_page_26_Figure_0.jpeg)

![](_page_26_Figure_1.jpeg)

 $5.2.$ Построим распределение напряжения в линии 1

![](_page_26_Figure_3.jpeg)

![](_page_27_Picture_28.jpeg)

6, Рассчитаем коэффициент бегущей волны в первой линии

Umin := 0.6

\nUmax := 1

\nKBB := 
$$
\frac{\text{Umin}}{\text{Umax}} = 0.6
$$

\nWJW

\nKEB :=  $\frac{1 - |p1|}{1 + |p1|} = 0.6$ 

-----------------------------------

7. Если первую линию нагрузить на сопротивление, равное волновому,<br>то в линии будет режим бегущих волн. Распределение наряжениия в линии будет иметь следующий вид:

$$
\mathcal{Z}HL := p \qquad \mathcal{U}L = 1
$$
\n
$$
\mathcal{U}(y) := U1 \cdot \left| cos(\beta \cdot y) + i \cdot \frac{p}{2\pi i} \cdot sin(\beta \cdot y) \right|
$$
\n
$$
\mathcal{U}(y)
$$
\n
$$
0.5 - \left[\frac{U1(y)}{1} + \frac{1}{2} \cdot \frac{U1(y)}{1} + \frac{1}{2} \cdot \frac{U1(y)}
$$

-----------------------------------

28

#### **Контрольные вопросы**

1. Какие цепи называют цепями с распределенными параметрами?

2. Что называют первичными параметрами линии? Какие линии называют однородными?

3. Каковы особенности дифференциальных уравнений однородной длинной линии?

4. Какими вторичными параметрами характеризуют линию? Каков их физический смысл?

5. Что называют падающей и отраженной волнами в линии?

6. Что называют коэффициентом отражения? От чего он зависит? В каких пределах может изменяться его модуль?

7. Какие линии называют линиями без потерь? Каковы их вторичные параметры?

8. При каком условии в линии устанавливается режим бегущих волн, и чем он характеризуется?

9. При каком условии в линии устанавливается режим стоячих волн, и чем он характеризуется?

10. При каком условии в линии устанавливается режим смешанных волн, и чем он характеризуется?

11.Что называют коэффициентом бегущей волны, и какие значения он может принимать?

12.Какой характер может иметь входное сопротивление линии в режимах бегущих, стоячих, смешанных волн?

## Залача 2

# СИНТЕЗ LC-ФИЛЬТРА И КОМПЬЮТЕРНЫЙ АНАЛИЗ ХАРАКТЕРИСТИК ОСЛАБЛЕНИЯ

### 2.1. Содержание задания

Необходимо синтезировать LC-фильтр и провести компьютерный анализ частотных характеристик с помощью программ Mathcad и FASTMEAN, сравнить получившиеся частотные характеристики и сделать выводы.

В соответствии со своим номером зачетной книжки рассчитайте LCфильтр, полагая, что его элементы имеют пренебрежимо малые потери. Тип фильтра, вид аппроксимации, режим работы (вид нагрузки) и исходные требования к характеристике ослабления фильтра определяются номером варианта N и трехзначным кодовым числом. В табл. 2.1 показано, как определить N и код задания по трем последним цифрам номера зачетки.

Исходные данные для расчета фильтра приведены в табл. 2.2-2.5.

Таблица 2.1

![](_page_29_Picture_67.jpeg)

Выбор варианта по номеру зачетной книжки

Примечание. Если номер зачетной книжки 114750, то студент выполняет вариант  $N = 5$ , кол залания 211

Первая цифра кода указывает на один из четырех типов фильтра:

- 1 фильтр нижних частот (ФНЧ);
- 2 фильтр верхних частот (ФВЧ);
- 3 полосовой фильтр (ПФ);
- 4 режекторный фильтр (РФ).

Вторая цифра кода указывает на один из двух видов аппроксимации характеристики ослабления:

1 – по Баттерворту;

2 – по Чебышеву.

Третья цифра кода указывает на один из трех режимов работы фильтра: 1 – двусторонняя нагрузка (рис. 2.1, *а*); 2 – односторонняя нагрузка при заданном входном напряжении (рис. 2.1, *б*); 3 – односторонняя нагрузка при холостом ходе на выходе фильтра (рис. 2.1, *в*).

![](_page_30_Figure_4.jpeg)

Рис. 2.1. Режимы работы фильтра

Обозначения, принятые в табл. 2.2–2.5:

 $a_0$  – гарантированное ослабление в полосе задерживания;

 $f_0$  — граничная частота полосы пропускания ФНЧ и ФВЧ;

 $f_1, f_{-1}$  – граничные частоты полосы (полос) пропускания ПФ и РФ;

*k f* – граничная частота полосы задерживания ФНЧ и ФВЧ, а также одна из граничных частот полосы (полос) задерживания ПФ и РФ. Значение другой граничной частоты  $f_{-k}$  определяется из условия геометрической симметрии характеристики ослабления:  $f_1 \cdot f_{-1} = f_k \cdot f_{-k}$ .

*Таблица* 2*.*2

![](_page_30_Picture_368.jpeg)

Исходные данные для расчета ФНЧ

*Таблица* 2*.*3

#### Исходные данные для расчета ФВЧ

![](_page_30_Picture_369.jpeg)

Таблица 2.4

![](_page_31_Picture_73.jpeg)

Исходные данные для расчета ПФ

Таблица 2.5

Исходные данные для расчета РФ

| N                        |       |                          |           |          |         |
|--------------------------|-------|--------------------------|-----------|----------|---------|
| $f_{-1}$ , к $\Gamma$ ц  |       | $3,1+C$   15 + C         | $3,9 + C$ | $8,4+C$  | $3,4+C$ |
| $f_1$ , к $\Gamma$ ц     |       | $6,4+C$   20 + C   8 + C |           | $12 + C$ | $7 + C$ |
| $f_k$ , к $\Gamma$ ц     | $5+C$ | $18+C$                   | $7,1+C$   | $11 + C$ | $6,1+C$ |
| $a_0$ , д $\overline{b}$ | 32    | 30                       | 13        | 16       |         |

В табл. 2.2-2.5 значения М и С выбираются путем следующего расчета:  $M = 1 + C$ ; величина  $C = 0, 1 \cdot N$ .

Для всех вариантов задания, т. е. для всех значений N, допустимая неравномерность характеристики ослабления фильтра в полосе пропускания должна составлять: для фильтров с характеристикой Баттерворта  $\Delta a = 3$  дБ; для фильтров с характеристикой Чебышева  $\Delta a = 1,25$  дБ.

Ослабление фильтра  $a(\omega)$ , дБ, определяется выражением

$$
a(\omega) = -20\lg|H(j\omega)|,\tag{2.1}
$$

где  $H(j\omega) = H(p)\Big|_{p=j\omega}$ .

Передаточные функции имеют вид: для схемы, изображенной на рис. 2.1, а,

$$
H(p) = \frac{2U_2(p)}{U_0(p)} \sqrt{\frac{R1}{R2}},
$$

для схем, приведенных на рис. 2.1, б и в,

$$
H(p) = \frac{U_2(p)}{U_0(p)}
$$

В фильтрах с односторонней нагрузкой величину нагрузочного сопротивления (R2 или R1) следует принять равной 600 Ом. В двусторонне нагруженных фильтрах  $R1 = 600$  Ом, а величина  $R2$  находится при расчете фильтра.

В результате решения задачи 2 требуется составить пояснительную записку с подробным изложением процедуры расчета фильтра, в которой:

1) привести схему синтезированного LC-фильтра и таблицу значений параметров его элементов;

2) привести характеристику ослабления проектируемого фильтра, используя частотное преобразование характеристики ослабления ФПНЧ;

3) привести график характеристики ослабления синтезированного LCфильтра с помощью программы Fastmean;

4) привести график характеристики ослабления синтезированного LCфильтра с помощью программы Mathcad;

5) сопоставить графики характеристик ослабления, полученные в пп. 3 и 4, и убедиться в том, что рассчитанный фильтр удовлетворяет исходным требованиям к характеристике ослабления.

# 2.2. Проектирование схемы фильтра

Для расчета фильтров ФВЧ. ПФ и РФ рекомендуется использовать методику, согласно которой схема, параметры элементов и характеристики проектируемого фильтра находятся с помощью частотного преобразования фильтра-прототипа нижних частот (ФПНЧ). Ниже приводятся основные этапы расчета и формулы, которые рекомендуется использовать при расчете фильтров. Порядок расчета ФНЧ совпадает с методикой расчета ФПНЧ.

Прежде всего следует определить порядок ФПНЧ. Для фильтров с характеристиками Баттерворта порядок находится по формуле

$$
n \ge \frac{a_0 - 10\lg(10^{0.1\Delta a} - 1)}{20\lg \hat{\omega}_k}.
$$
 (2.2)

Для фильтров с характеристиками Чебышева

$$
n \ge \frac{a_0 + 6 - 101g(10^{0.1\Delta a} - 1)}{201g(\hat{\omega}_k + \sqrt{\hat{\omega}_k^2 - 1})}.
$$
\n(2.3)

В (2.2) и (2.3) нормированная граничная частота полосы задерживания ФПНЧ рассчитывается по формулам:

для ФНЧ

$$
\hat{\omega}_k = \frac{f_k}{f_0};\tag{2.4}
$$

для ФВЧ

$$
\hat{\omega}_k = \frac{f_0}{f_k};\tag{2.5}
$$

33

для ПФ

$$
\hat{\omega}_k = k \left( \frac{f_k}{f_0} - \frac{f_0}{f_k} \right); \tag{2.6}
$$

лля РФ

$$
\hat{\omega}_k = \left[ k \left( \frac{f_k}{f_0} - \frac{f_0}{f_k} \right) \right]^{-1} . \tag{2.7}
$$

 $B(2.6)$   $u(2.7)$ 

$$
f_0 = \sqrt{f_{-1} \cdot f_1},\tag{2.8}
$$

$$
k = \frac{f_0}{f_1 - f_{-1}}.\tag{2.9}
$$

Рассчитанное значение и следует округлить до ближайшего большего целого числа.

Схемы ФПНЧ и нумерация их нормированных элементов в зависимости от порядка фильтра-прототипа и режима работы приведены на рис. 2.2-2.4: на рис. 2.2 - для режима двусторонней нагрузки, на рис. 2.3 - для режима заданного входного напряжения и на рис. 2.4 - для режима холостого хода.

![](_page_33_Figure_9.jpeg)

Рис. 2.2. Схема ФПНЧ для режима двусторонней нагрузки: а)  $n$  – четное; б)  $n$  – нечетное

![](_page_34_Figure_0.jpeg)

![](_page_34_Figure_1.jpeg)

Рис. 2.3. Схема ФПНЧ для режима заданного входного напряжения: а) *n* – четное; б) *n* – нечетное

![](_page_34_Figure_3.jpeg)

б)

Рис. 2.4. Схема ФПНЧ для режима холостого хода: а) *n* – четное; б) *n* – нечетное

Значения параметров элементов ФПНЧ для фильтров с характеристиками Баттерворта при неравномерности характеристики ослабления в полосе пропускания *а* = 3 дБ и фильтров с характеристиками Чебышева при  $\Delta a = 1.25$  дБ приведены в табл. 2.6–2.9. Указанные параметры рассчитаны в предположении, что потери в элементах фильтра пренебрежимо малы и граничная частота полосы пропускания ФПНЧ  $\hat\omega_0^{}$  = 1 .

*Таблица 2.6*

![](_page_35_Picture_543.jpeg)

Элементы односторонне нагруженного ФПНЧ с характеристикой Баттерворта при  $\Delta a = 3$  дБ

*Таблица 2.7*

Элементы двусторонне нагруженного ФПНЧ с характеристикой Баттерворта при  $\Delta a = 3$  дБ

![](_page_35_Picture_544.jpeg)

*Таблица 2.8*

#### Элементы односторонне нагруженного ФПНЧ с характеристикой Чебышева при  $\Delta a = 1,25$  дБ

![](_page_35_Picture_545.jpeg)

Таблица 2.9

![](_page_36_Picture_30.jpeg)

#### Элементы двусторонне нагруженного ФПНЧ с характеристиками Чебышева при  $\Delta a = 1,25$  дБ

Параметры элементов проектируемого фильтра определяются путем соответствующего пересчета параметров элементов ФПНЧ по формулам, приведенным в табл. 2.10. Расчет следует выполнить с точностью до четырех значащих цифр.

Таблица 2.10

Преобразование элементов ФПНЧ в элементы фильтров

![](_page_36_Picture_31.jpeg)

37

Окончание табл. 2.10

| Элементы ФПНЧ  | Элементы фильтров | Тип фильтра                                                                               |         |
|----------------|-------------------|-------------------------------------------------------------------------------------------|---------|
| $\alpha_{\nu}$ | $C_{\nu}$         | $a_{\gamma}R0$<br>$k2\pi f_0$<br>K<br>$C_{\gamma}$<br>$a_{\gamma} 2\pi f_0 \overline{R}0$ | $P\Phi$ |
| $\alpha_{\mu}$ |                   | kR0<br>$\frac{1}{a_{\mu} 2\pi f_0}$<br>$C_{\mu}$<br>$k2\pi f_0 R0$                        |         |

В формулах табл. 2.10 для фильтров, работающих в режиме двусторонней нагрузки либо односторонней нагрузки при холостом ходе на выходе фильтра,  $R0 = R1$ . В случае односторонней нагрузки при заданном входном напряжении  $R0 = R2$ .

При работе фильтра в режиме двусторонней нагрузки величину нагрузочного сопротивления рассчитайте по формуле  $R2 = r_2 \cdot R0$ .

# 2.3. Расчет характеристики ослабления проектируемого фильтра

Характеристику ослабления проектируемого фильтра следует получить частотным преобразованием характеристики ослабления ФПНЧ, которая определяется видом аппроксимации.

При аппроксимации по Баттерворту

$$
a(\hat{\omega}) = 10 \lg \left[ \left( 10^{0,1\Delta a} - 1 \right) \hat{\omega}^{2n} + 1 \right]. \tag{2.10}
$$

При аппроксимации по Чебышеву

$$
a(\hat{\omega}) = 10 \lg \left[ \left( 10^{0,1\Delta a} - 1 \right) P_n^2(\hat{\omega}) + 1 \right]. \tag{2.11}
$$

В (2.10) и (2.11) следующие обозначения:  $n -$  порядок ФПНЧ;  $\hat{\omega}$  нормированная частота ФПНЧ;  $P_n(\hat{\omega})$  – полином Чебышева *n*-го порядка. Значения полиномов Чебышева определяются выражениями:

$$
P_n(\hat{\omega}) = \cos[n \cdot \arccos(\hat{\omega})], \ \hat{\omega} \le 1; \tag{2.12}
$$

$$
P_n(\hat{\omega}) = ch[n \cdot \operatorname{arch}(\hat{\omega})], \ \hat{\omega} > 1; \tag{2.13}
$$

$$
P_n(\hat{\omega}) = 0,5 \left[ \left( \hat{\omega} + \sqrt{\hat{\omega}^2 - 1} \right)^n + \left( \hat{\omega} - \sqrt{\hat{\omega}^2 - 1} \right)^n \right].
$$
 (2.14)

Формула (2.14) справедлива как в полосе пропускания ( $\hat{\omega} \le 1$ ), так и за ее пределами.

Можно также воспользоваться выражениями полиномов Чебышева, приведенными в табл. 2.11.

Для расчета характеристики ослабления проектируемого фильтра  $a(f)$  можно использовать прямое преобразование частоты  $\hat{\omega}$ , приведенное в табл. 2.12, подставляя его в (2.10) и (2.11).

![](_page_38_Picture_40.jpeg)

![](_page_38_Picture_41.jpeg)

Выражения полиномов Чебышева

Таблица 2.12

Формулы преобразования

![](_page_38_Picture_42.jpeg)

#### 2.4. Задание для компьютерного моделирования

1. Загрузите программу FASTMEAN.

2. Постройте на экране дисплея схему LC-фильтра, введите рассчитанные выше параметры элементов цепи, указав номинальные значения параметров элементов с точностью до четырех значащих цифр.

3. Подключите к входным зажимам цепи источник напряжения. На вкладке «Параметры» задайте «Тип источника» - «Гармонический», сделав выбор в раскрывающемся списке.

4. Заземлите базисный узел. Пронумеруйте узлы, нажав кнопку «Показать номера узлов» на панели инструментов.

5. Постройте характеристику ослабления LC-фильтра в линейном масштабе. Для этого на панели инструментов выберите кнопку «Анализ» -«Частотные характеристики». Для построения графика характеристики ослабления проектируемого фильтра в окне частотных характеристик укажите частотный диапазон  $f_{\min} \le f \le f_{\max}$ , для которого требуется построить график характеристики ослабления  $a(f)$ . Рекомендуемые значения граничных частот, кГц:

для ФНЧ  $f_{\min} = 0$ ,  $f_{\max} = 1, 2 f_k$ ;

для ФВЧ  $f_{\text{min}} = 0.8 f_k$ ,  $f_{\text{max}} = nf_0$ , где *n* – порядок ФПНЧ;

для ПФ  $f_{\min} = 0.8 f_{-k}$ ,  $f_{\max} = 1.2 f_k$ ;

для РФ  $f_{\text{min1}} = 10^{-3}$ ,  $f_{\text{max1}} = 1.2 f_{-k}$ ;  $f_{\text{min2}} = 0.8 f_k$ ,  $f_{\text{max2}} = nf_1$ .

Наличие двух частотных поддиапазонов при моделировании РФ обусловлено тем, что на частоте  $f_0 = \sqrt{f_{-1}f_1}$  значение характеристики ослабления РФ с пренебрежимо малыми потерями стремится к бесконечности.

В первой строке «Выражение по оси *Y*» запишите выражение

 $-20 * log(mag(U(m)/U(k))),$ 

где  $k$ -номер узла входа; *m* - номер узла выхода.

Выберите линейный масштаб по осям Х и Ү. Задайте число расчетных точек не менее тысячи.

С помощью «линейки», имеющейся в программе, измерьте по графику характеристики ослабления значения ослабления фильтра на заданных граничных частотах полос пропускания и задерживания.

Для фильтра с характеристикой Чебышева необходимо подробно проанализировать график *a(f)* в пределах полосы (полос) пропускания. Для этого, нажав левую кнопку «мыши», выделите курсором нужную часть

графика. Исходный график можно восстановить щелчком правой кнопки «мыши», выбрав в появившемся меню команду «Исходный интервал».

6. Загрузите программу *Mathcad* и постройте характеристику ослабления LC-фильтра, полученную на этапе расчета характеристики ослабления проектируемого фильтра. При этом следует выбрать частотный диапазон  $f_{\min} \le f \le f_{\max}$  и число расчетных точек достаточными для сопоставления рассчитанных характеристик с исходными требованиями к ним.

Рекомендуемые значения граничных частот (кГц):

для ФНЧ  $f_{\min} = 0$ ,  $f_{\max} = 1.2 f_k$ ; для ФВЧ  $f_{\min} = 0.8 f_k$ ,  $f_{\max} = nf_0$ ; для ПФ  $f_{\min} = 0.8 f_{-k}, f_{\max} = 1.2 f_k;$ для РФ  $f_{\min} = 0$ ,  $f_{\max} = nf_1$ ,

где n - порядок ФПНЧ.

На графике  $a(f)$  покажите заданные требования к ослаблению фильтра и убедитесь, что они выполняются.

7. Сравните график характеристики ослабления, полученный путем моделирования LC-фильтра на ПК с помощью программы Fastmean, с графиком, полученным с использованием программы Mathcad.

При существенном различии этих графиков проверьте правильность расчета фильтра и с учетом найденных ошибок повторите моделирование.

# 2.5. Пример расчета

Рассчитать LC-фильтр, со следующими параметрами.

Тип фильтра: фильтр верхних частот (ФВЧ).

Вид аппроксимации характеристики ослабления: по Чебышеву.

Режим работы фильтра: двусторонняя нагрузка.

Гарантированное ослабление в полосе задерживания  $a_0 = 45$  дБ.

Граничная частота полосы пропускания  $f_0 = 5.46 \text{ kT}$ ц.

Граничная частота полосы задерживания  $f_k = 3.51 \text{ kT}$ ц.

Допустимая неравномерность характеристики ослабления фильтра в полосе пропускания  $\Delta a = 1.25$  дБ.

Величина нагрузочного сопротивления  $R1 = 600$  Ом.

## Проектирование схемы фильтра

Схема, параметры элементов и характеристики проектируемого фильтра находятся с помощью частотного преобразования фильтра-прототипа нижних частот (ФПНЧ).

Для фильтров с характеристикой Чебышева порядок ФПНЧ находится по формуле

$$
n \ge \frac{a_0 + 6 - 101g(10^{0,1\Delta a} - 1)}{201g(\hat{\omega}_k + \sqrt{\hat{\omega}_k^2 - 1})},
$$

в которой нормированная граничная частота полосы задерживания ФПНЧ рассчитывается по формуле:  $\hat{\omega}_k = \frac{f_0}{f_k}$ .

Согласно расчетам  $\hat{\omega}_k$  = 1,56;  $n = 6,354$ . Округляя *n* до ближайшего большего целого числа, получаем  $n = 7$ .

Схема фильтра-прототипа нижних частот 7-го порядка для режима двусторонней нагрузки приведена на рис. 2.5.

![](_page_41_Figure_5.jpeg)

Рис. 2.5. Схема ФПНЧ

Элементы двусторонне нагруженного ФПНЧ с характеристикой Чебышева при  $\Delta a = 1.25$  дБ и  $n = 7$  следующие:

 $\alpha_1 = 2{,}351; \quad \alpha_2 = 1{,}053; \quad \alpha_3 = 3{,}297; \quad \alpha_4 = 1{,}108; \quad \alpha_5 = 3{,}297; \quad \alpha_6 = 1{,}053;$  $\alpha_7 = 2{,}351; r_2 = 1.$ 

Параметры элементов проектируемого фильтра определяются путем соответствующего пересчета параметров элементов ФПНЧ по формулам, приведенным в табл. 2.13.

Таблица 2.13

![](_page_41_Picture_84.jpeg)

![](_page_41_Picture_85.jpeg)

В результате получаем следующие параметры элементов фильтра:  $R0 = R1 = 600$  Om;  $R2 = r2 \cdot R0 = 1 \cdot 600 = 600$  Om;

 $L1 = 7,439 \cdot 10^{-3}$  F<sub>H</sub>;  $L3 = 5,305 \cdot 10^{-3}$  FH;  $L5 = 5,305 \cdot 10^{-3}$  FH;  $L7 = 7,439 \cdot 10^{-3}$  FH;  $C2 = 4,614 \cdot 10^{-8} \Phi$ ;  $C4 = 4,385 \cdot 10^{-8} \Phi$ ;  $C6 = 4.614 \cdot 10^{-8} \text{ }\Phi.$ 

Схема ФВЧ приведена на рис. 2.6.

![](_page_42_Figure_2.jpeg)

Рис. 2.6. Схема ФВЧ

# Расчет характеристики ослабления проектируемого фильтра

Характеристику ослабления проектируемого фильтра получим частотным преобразованием характеристики ослабления ФПНЧ, которая при аппроксимации по Чебышеву имеет вид

$$
a(\hat{\omega}) = 10 \lg \left[ \left( 10^{0,1\Delta a} - 1 \right) P_n^2(\hat{\omega}) + 1 \right],
$$

где n - порядок ФПНЧ;  $\hat{\omega}$  - нормированная частота ФПНЧ.

Полином Чебышева для фильтра 7-го порядка определяется формулой:

$$
P_n(\hat{\omega}) = 64 \cdot \hat{\omega}^7 - 112 \cdot \hat{\omega}^5 + 56 \cdot \hat{\omega}^3 - 7 \cdot \hat{\omega}.
$$

Для расчета характеристики ослабления проектируемого фильтра *a(f)* используем прямое преобразование частоты:

$$
\hat{\omega} = \frac{f_0}{f} \, .
$$

Значения граничных частот:

$$
f_{\text{min}} = 0.8 \cdot f_k = 2{,}808 \cdot 10^3
$$
 T<sub>U</sub>;  
 $f_{\text{max}} = n \cdot f_0 = 3{,}822 \cdot 10^4$  T<sub>U</sub>.

Характеристика ослабления  $a(f)$ , полученная прямым преобразованием частоты  $\hat{\omega}$ , имеет вид

$$
a(f) = 10 \cdot \log \left[ 1 + \left( 10^{0,1 \cdot \Delta a} - 1 \right) \cdot \left[ 64 \cdot \left[ \frac{f_0}{f} \right]^{7} - 112 \cdot \left[ \frac{f_0}{f} \right]^{5} + 56 \cdot \left[ \frac{f_0}{f} \right]^{3} - 7 \cdot \left[ \frac{f_0}{f} \right] \right]^{2} \right].
$$

Построим  $a(f)$ , используя Mathcad:

![](_page_43_Figure_3.jpeg)

### Моделирование фильтра с помощью программы Fastmean

Моделирование фильтра на ПК выполняется с помощью программы Fastmean. Схема фильтра приведена на рис. 2.7, а, таблица анализа на рис. 2.7, б.

![](_page_43_Figure_6.jpeg)

Рис. 2.7 (а). Схема ФВЧ

![](_page_44_Picture_49.jpeg)

б)

Рис. 2.7 (б). Таблица анализа

Построим в Fastmean характеристику ослабления фильтра (рис. 2.8).

![](_page_44_Figure_4.jpeg)

Рис. 2.8. Характеристика ослабления ФВЧ 7-го порядка

С помощью «линейки», имеющейся в программе, можно убедиться, что значение ослабления фильтра на граничной частоте полосы пропускания *f*<sup>0</sup> равно 1,25 дБ (рис. 2.9).

![](_page_45_Figure_1.jpeg)

Рис. 2.9. Ослабление фильтра на частоте *f*<sup>0</sup>

На рис. 2.10 показано ослабление фильтра на граничной частоте полосы задерживания *f<sup>k</sup> .* Из рисунка видно, что *а*(*f<sup>k</sup>* ) = 50 дБ.

![](_page_45_Figure_4.jpeg)

Рис. 2.10. Ослабление фильтра на частоте *f<sup>k</sup>*

Графики характеристики ослабления, смоделированные в программе Mathcad и Fastmean, совпали.

#### Контрольные вопросы

1. Как классифицируют электрические фильтры в зависимости от взаимного расположения полос пропускания и задерживания?

2. Как определяется ослабление фильтра при двусторонней и односторонней нагрузках? Что такое рабочее ослабление?

3. Что вам известно о расположении полюсов и нулей передаточных функций устойчивых цепей?

4. Как найти передаточную функцию лестничной электрической цепи?

5. Дайте определение полинома Гурвица и перечислите его основные свойства.

6. Какими основными свойствами обладают амплитудно-квадратичные характеристики? Как определить передаточную функцию цепи по ее АКХ?

7. Какие методы аппроксимации используются в типовых задачах синтеза линейных электрических цепей?

8. Запишите выражения для АКХ и ослабления полиномиального ФНЧ с характеристиками Баттерворта. Как зависит график ослабления от порядка фильтра *п*?

9. Запишите выражения для АКХ и ослабления полиномиального ФНЧ с равноволновыми характеристиками. Как выглядит график ослабления фильтров разного порядка? Перечислите основные свойства полиномов Чебышева.

10. Какой вид имеют лестничные LC-схемы полиномиальных ФНЧ?

11. В чем заключается метод частотного преобразования? Как по передаточной функции ФПНЧ найти передаточную функцию ФВЧ, ПФ и РФ?

12. Как преобразовать схему ФПНЧ в схему ФВЧ, ПФ, РФ? Как преобразовать график ослабления ФПНЧ в графики ослабления перечисленных фильтров?

#### Список литературы

1. Бакалов, В. П. Основы теории цепей: учеб. пособие / В. П. Бакалов, В. Ф. Дмитриков, Б. И. Крук; ред. В. П. Бакалов. – 4-е изд. – М.: Горячая линия – Телеком, 2013. – 596 c.

2. Белецкий, А. Ф. Теория линейных электрических цепей: учебник / А. Ф. Белецкий. - 2-е изд., стер. - СПб. : Лань, 2009. - 544 с.

3. Зайцева, З. В. Теория электрических цепей: лабораторный практикум. Часть 2/ 3. В. Зайцева, Н. К. Логвинова, В. В. Сергеев, Д. В. Шушпанов; СПбГУТ. - СПб.,  $2016. - 70c.$ 

4. Логвинова, Н. К. Основы теории цепей: практикум. Часть 2 / Н. К. Логвинова, Н. Ф. Орлова, М. С. Глебова; СПбГУТ. - СПб., 2008. - 116 с.

**Зайцева Зинаида Викторовна Логвинова Нина Константиновна**

# **РАДИОТЕХНИЧЕСКИЕ ЦЕПИ И МЕТОДЫ ИХ МАШИННОГО РАСЧЕТА**

**Учебно-методическое пособие по выполнению контрольной работы**

Редактор И. И. Щенсняк

План издания 2018 г., п. 135

Подписано к печати 05.02.2018 Объем 3,0 усл.-печ. л. Тираж 12 экз. Заказ 841 Редакционно-издательский отдел СПбГУТ 193232 СПб., пр. Большевиков, 22 Отпечатано в СПбГУТ